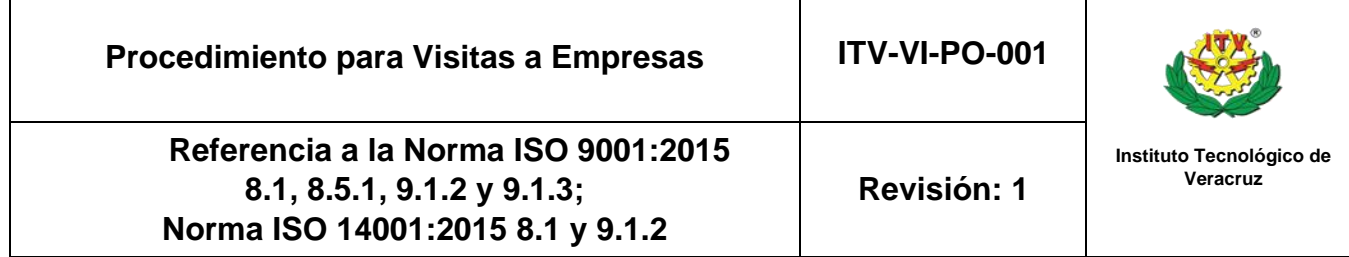

## **1. Propósito**

Aplicar los lineamientos para que los estudiantes del Instituto Tecnológico de Veracruz, realicen visitas en modalidad presencial y/o virtual a empresas y/ o dependencias, con el fin de que adquieran conocimientos y experiencias que complementen y actualicen su aprendizaje, así como fomentar la vinculación escuelaindustria.

## **2. Alcance**

Este procedimiento aplica a las visitas a empresas y/o dependencias que el estudiantado y profesorado del Instituto Tecnológico de Veracruz realicen en cualquiera de sus modalidades.

#### **3. Políticas de operación**

- **3.1** Se considera como Visita a Empresa en modalidad presencial, aquella actividad que implique el traslado del estudiantado y profesorado a centros de producción de bienes y servicios, con la finalidad de que adquieran conocimientos y experiencias; con objeto de carácter técnico académico.
- **3.1.1** Se considera como Visita a Empresa en modalidad virtual, aquella actividad que implique la conexión vía internet por medio de la plataforma virtual que la empresa considere, con el estudiantado y profesorado a centros de producción de bienes y servicios, con la finalidad de que adquieran conocimientos y experiencias; con objeto de carácter técnico académico.
- **3.1.2** El estudiantado y profesorado que realizaran la visita en modalidad virtual, cuenten con acceso a equipo de cómputo, internet y los conocimientos necesarios para manejar las plataformas tales como Teams, Zoom, entre otras.
- **3.2** Las visitas a empresas, en cualquiera de sus modalidades se realizan de acuerdo al Manual de Procedimientos para la Promoción de visitas a empresas del Sistema Nacional de Educación Superior Tecnológica y los acuerdos firmados por ambas partes (Instituto Tecnológico de Veracruz-empresa).
- **3.3** Las visitas a empresas en cualquiera de sus modalidades serán autorizadas por el Jefe del Área Académica y la Subdirección Académica debiendo estar relacionadas con los contenidos del Plan de Estudios de la Carrera.
- **3.4** El Departamento de Gestión Tecnológica y Vinculación establece y difunde el periodo de visitas a empresas en sus distintas modalidades.
- **3.5** Las visitas a empresas en cualquiera de sus modalidades deberán ser solicitadas por el docente que imparte la materia al Departamento Académico al que pertenece.

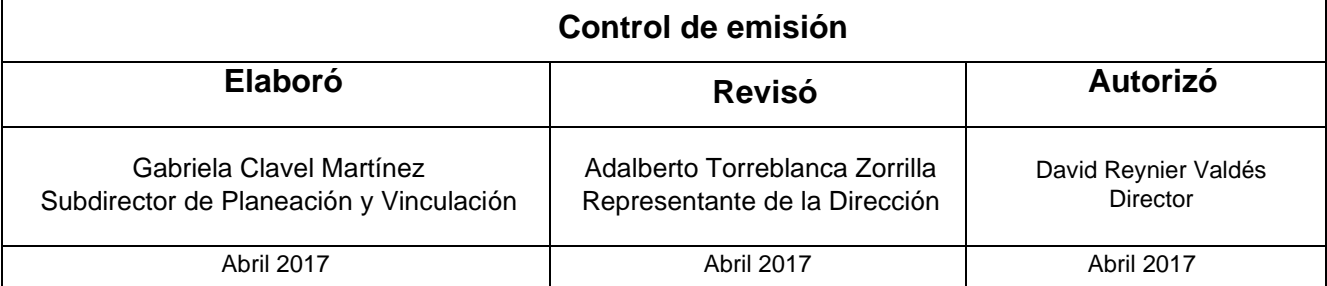

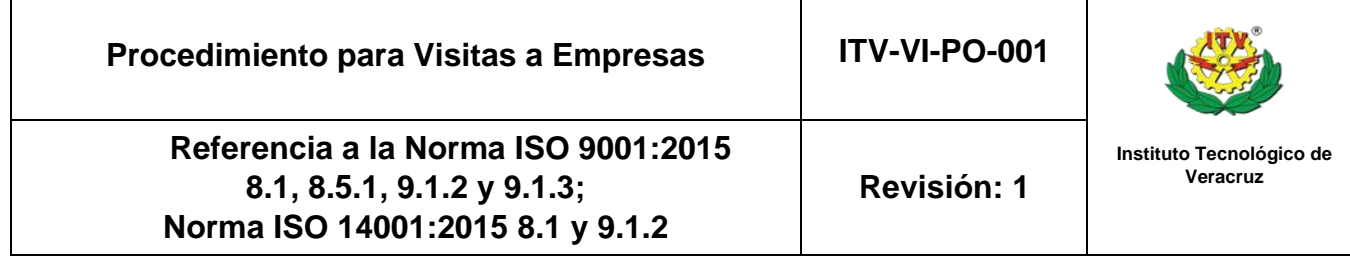

- **3.6** Las Visitas las realizan todo el estudiantado inscritos en el periodo vigente, y haber tramitado su seguro facultativo en el Departamento de Servicios Escolares; esto último aplica únicamente para modalidad presencial.
- **3.7** La Jefatura del Departamento Académico presentará en el Formato de Solicitud de Visitas a Empresas en cualquiera de sus modalidades, el conjunto de solicitudes o las autorizadas de los profesores de su área.
- **3.8** La Jefatura del Departamento Académico autorizará la lista del estudiantado Asistente para cada visita.
- **3.9** El docente será responsable del comportamiento de los alumnos, y se asegurará de que se cumplan los objetivos de la visita a la empresa en cualquiera de sus modalidades.
- **3.10** Para la visita a empresa en modalidad presencial, el profesorado entregará a la llegada del grupo, Carta de Presentación y Agradecimiento de Visitas a Empresas, solicitando sellos de acuse en ambos formatos a la persona responsable de la atención de la visita.
- **3.10.1** Para la visita a empresa en modalidad virtual, el profesorado deberá entregar previamente vía correo electrónico, Carta de Presentación y Agradecimiento de Visitas a Empresas, solicitando sellos de acuse en ambos formatos a la persona responsable de la atención de la visita, los cuales serán reenviados por la empresa al profesorado vía correo electrón
- **3.11** El docente responsable de la visita en cualquiera de sus modalidades, llenará debidamente el Reporte de Visitas a Empresas, entregándolo dentro de los 3 días hábiles posteriores a la visita al Departamento de Gestión Tecnológica y Vinculación, con la finalidad de evitar restricciones en sus próximas visitas.
- **3.12** El docente responsable de la visita, entregara Reporte Académico de Visita a Empresas, entregándolo dentro de los 3 días hábiles posteriores a la visita al Departamento Académico asignado.

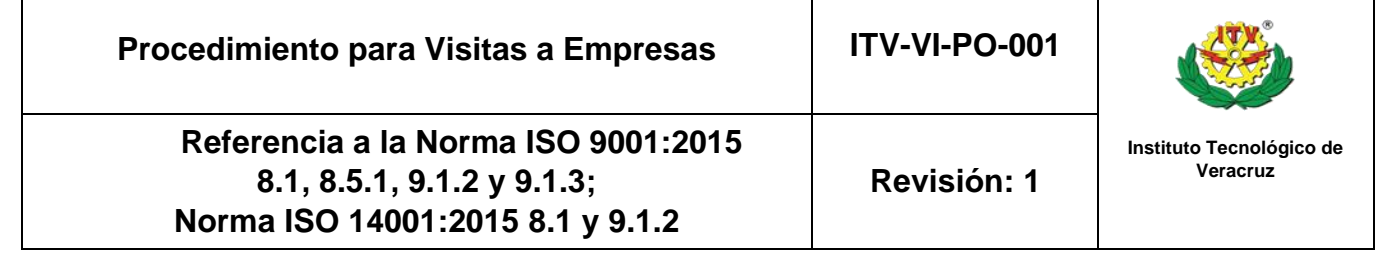

## **4. Diagrama del Procedimiento.**

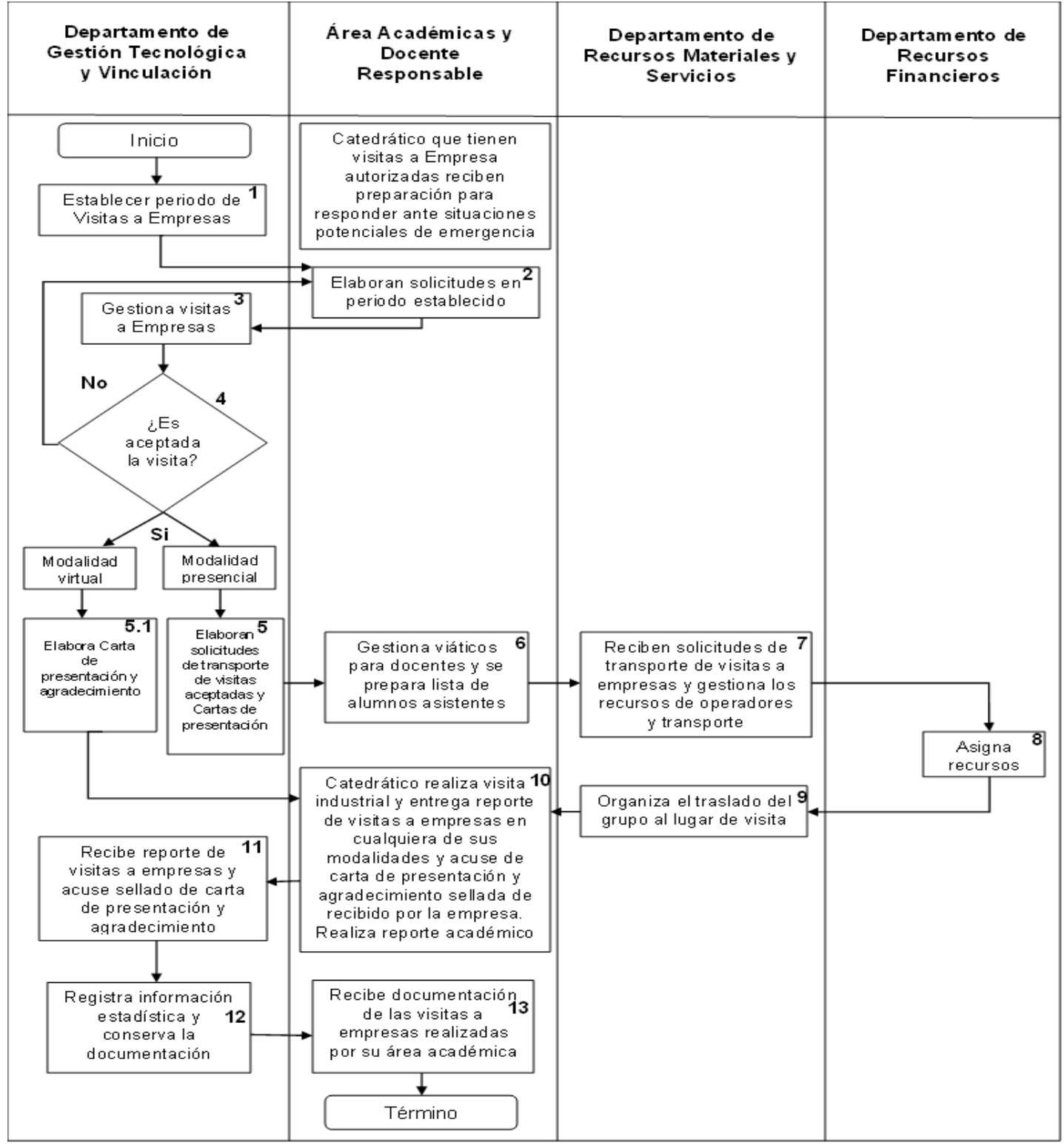

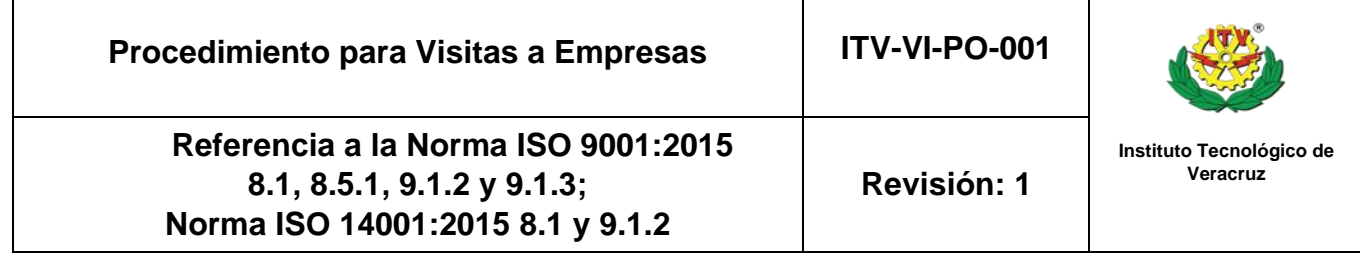

# **5.-Descripción del procedimiento**

 $\mathbf I$ 

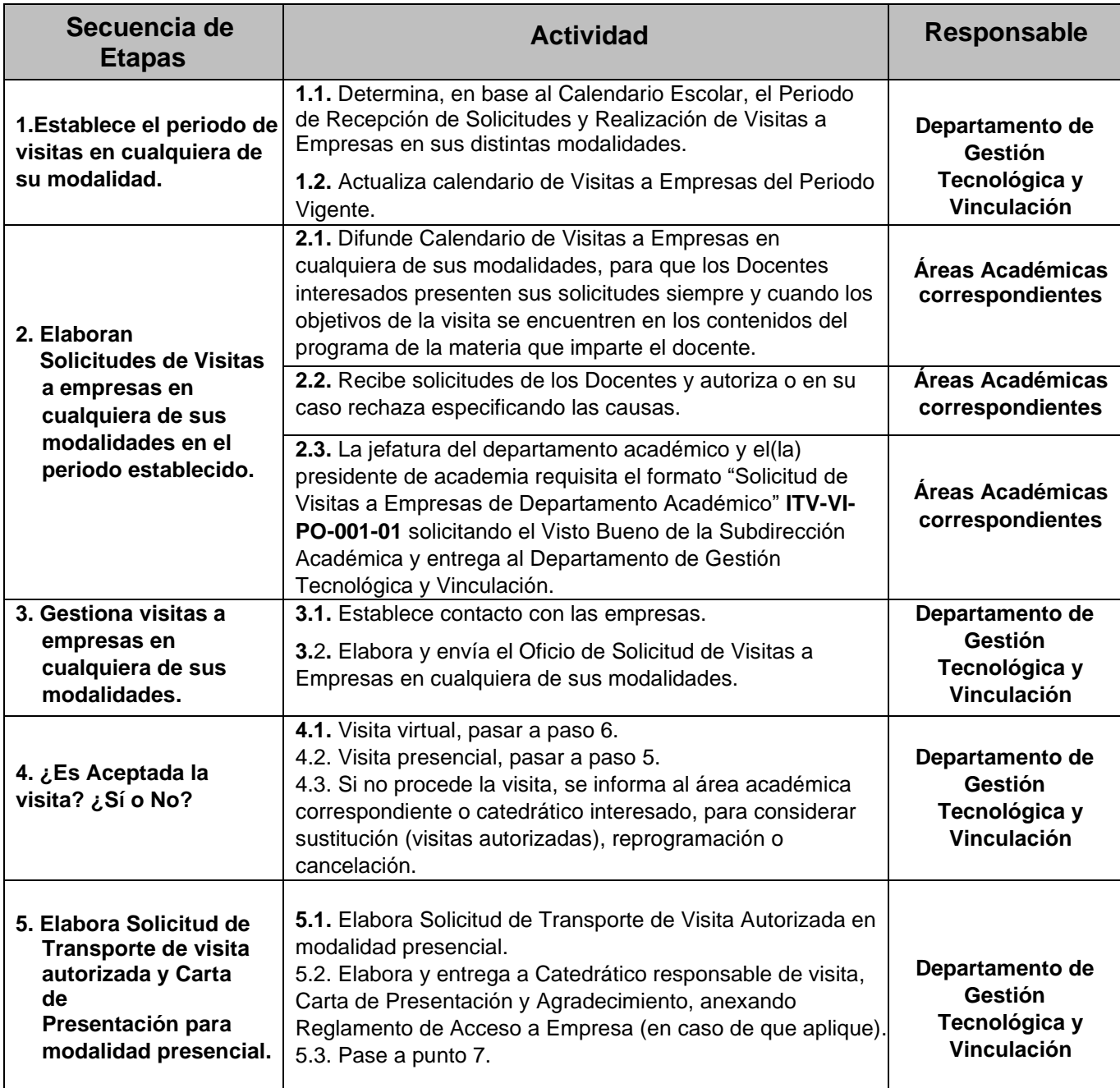

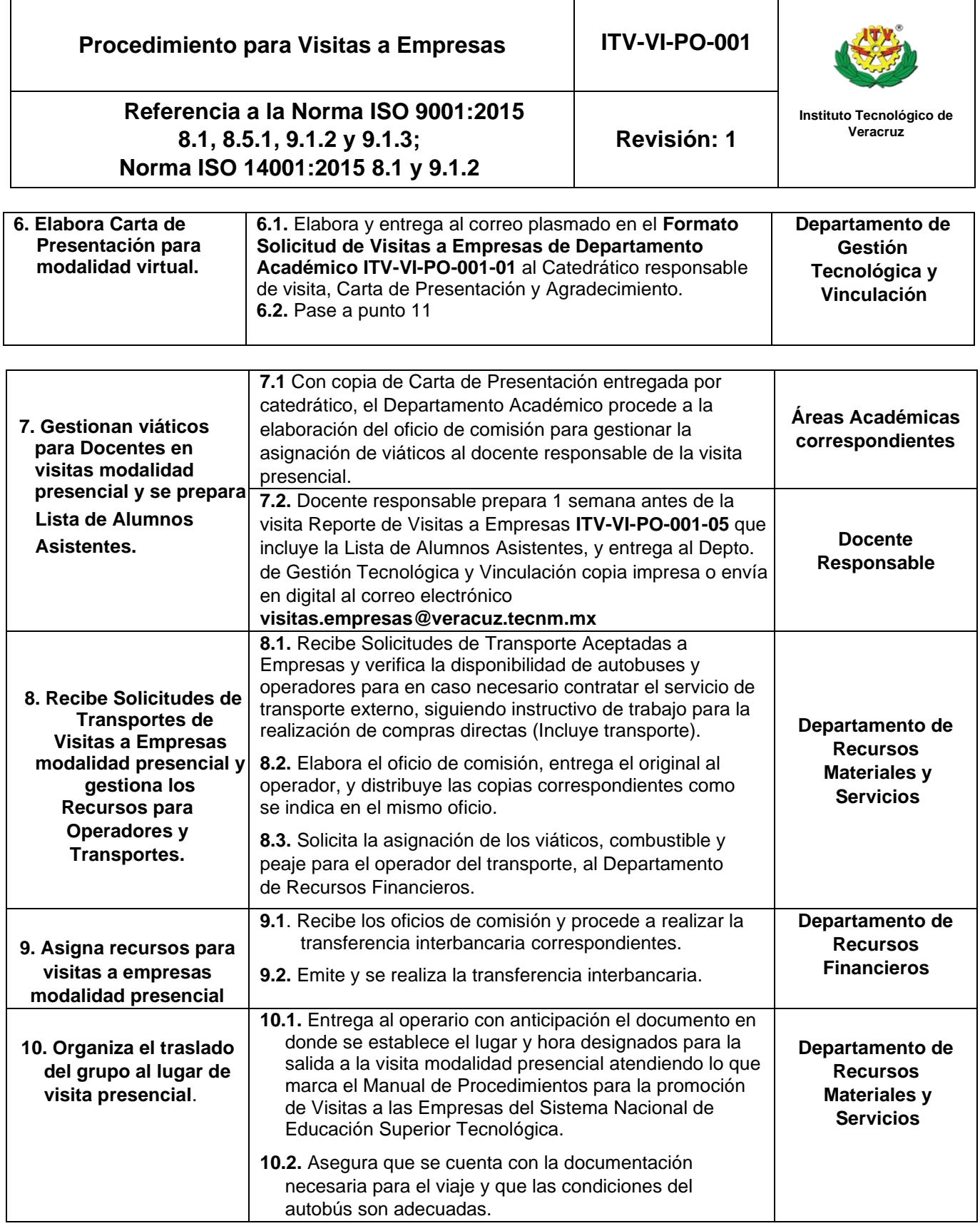

**Procedimiento para Visitas a Empresas** 

**ITV-VI-PO-001** 

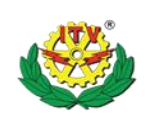

## **Referencia a la Norma ISO 9001:2015 8.1, 8.5.1, 9.1.2 y 9.1.3; Norma ISO 14001:2015 8.1 y 9.1.2**

**Revisión: 1**

**Instituto Tecnológico de Veracruz** 

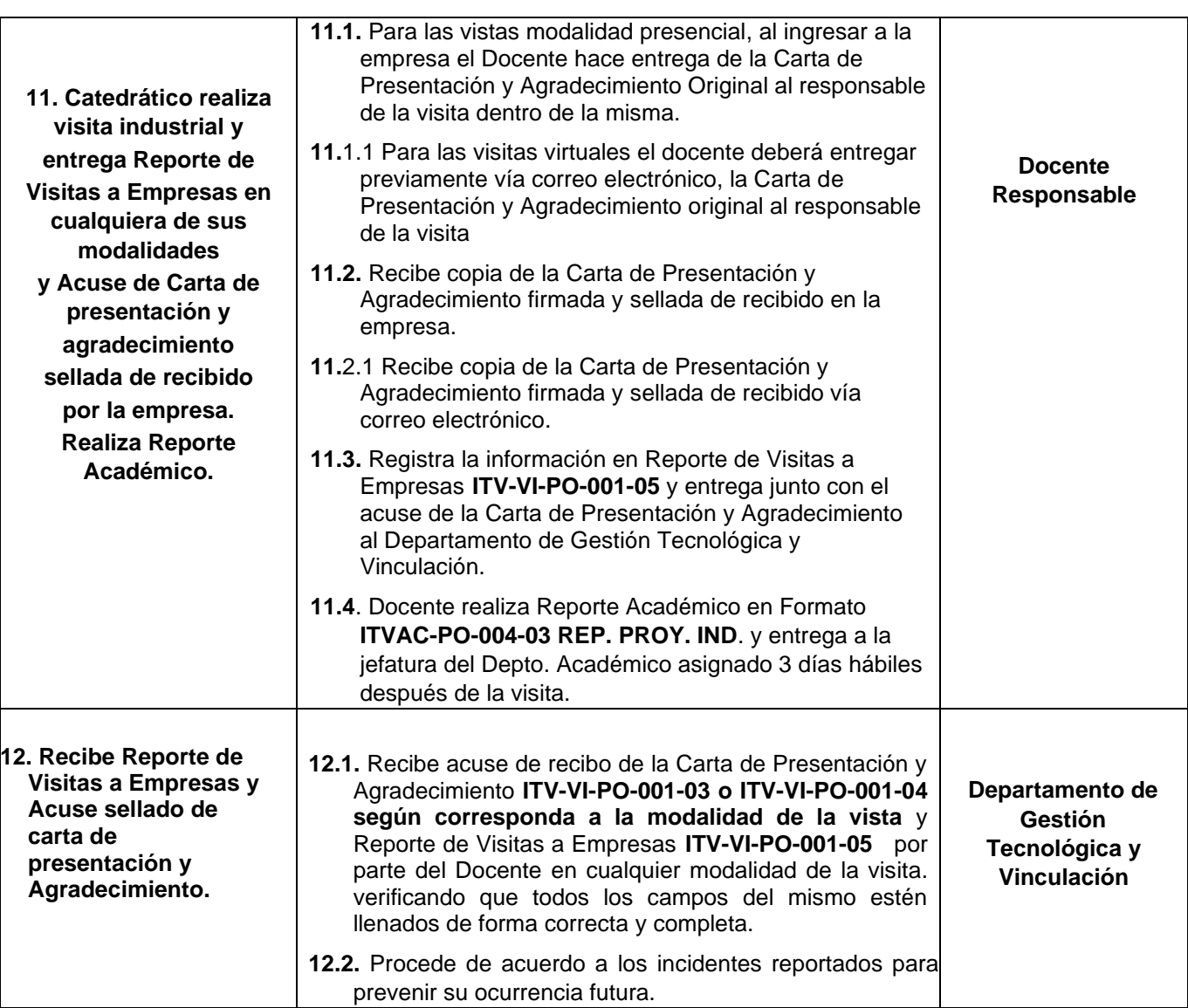

**Procedimiento para Visitas a Empresas** 

**ITV-VI-PO-001** 

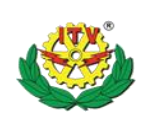

## **Referencia a la Norma ISO 9001:2015 8.1, 8.5.1, 9.1.2 y 9.1.3; Norma ISO 14001:2015 8.1 y 9.1.2**

**Revisión: 1**

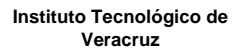

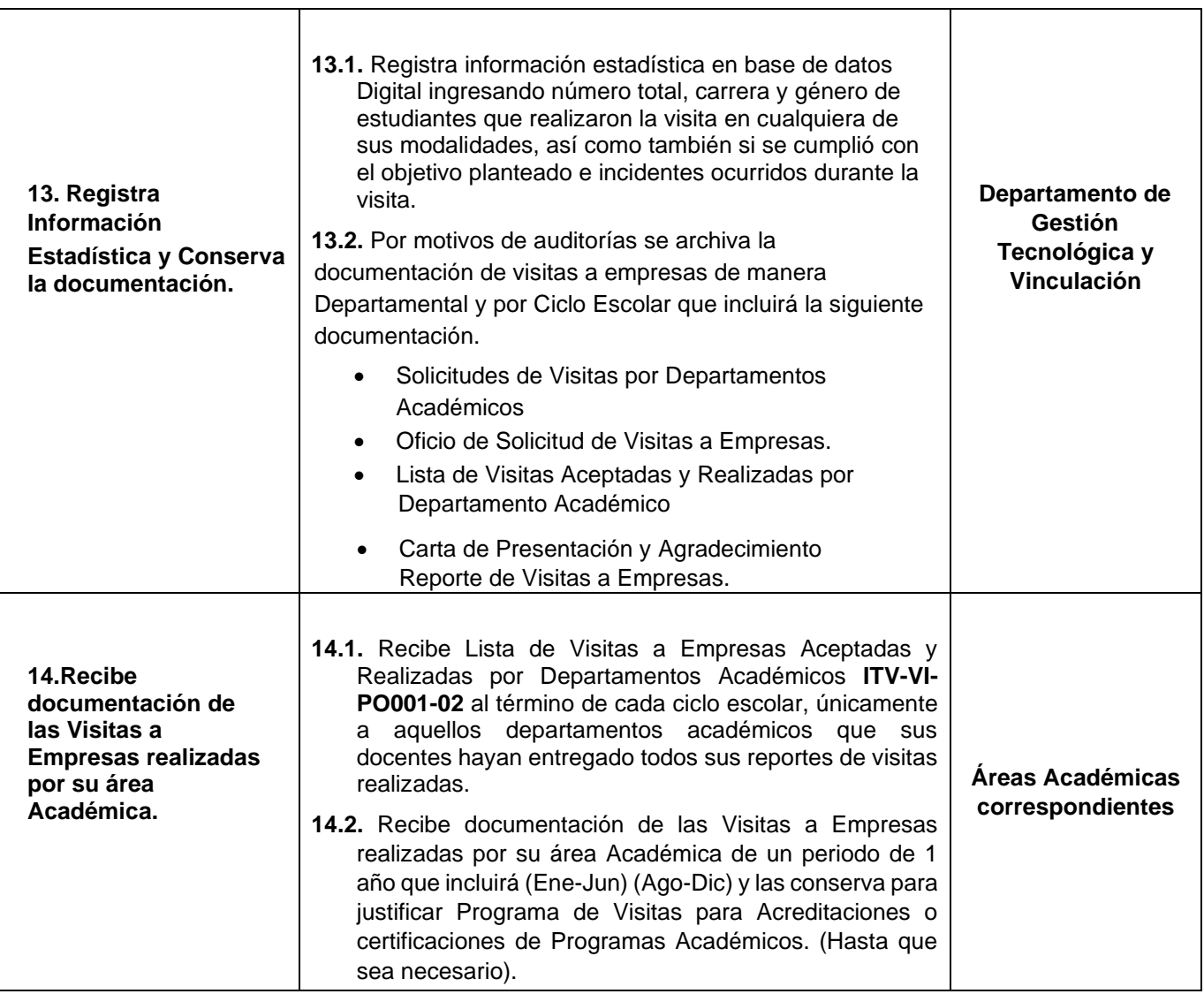

## **6. Documentos de referencia**

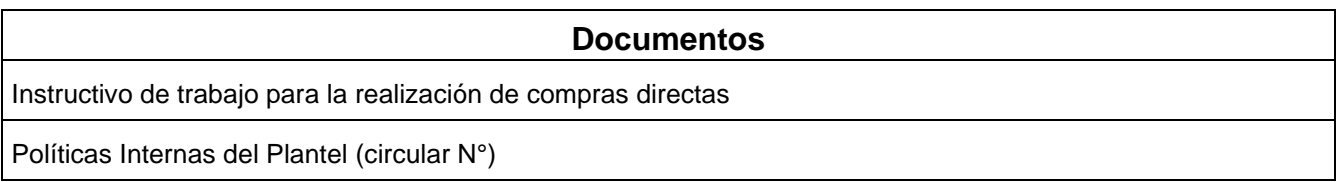

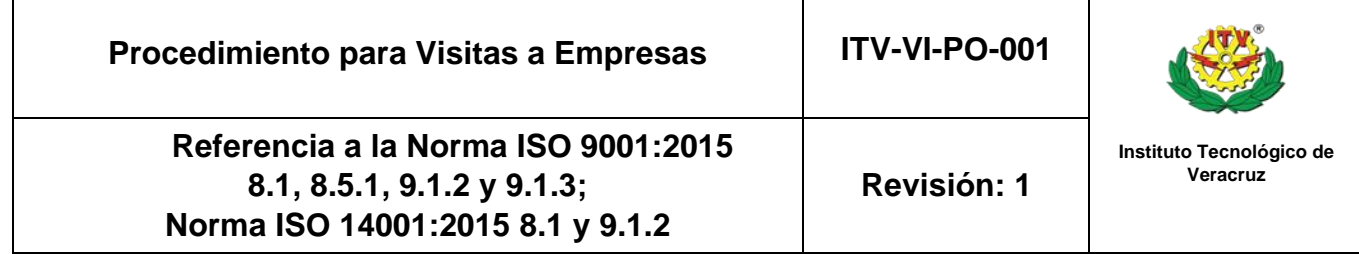

## **7. Registros**

Ī

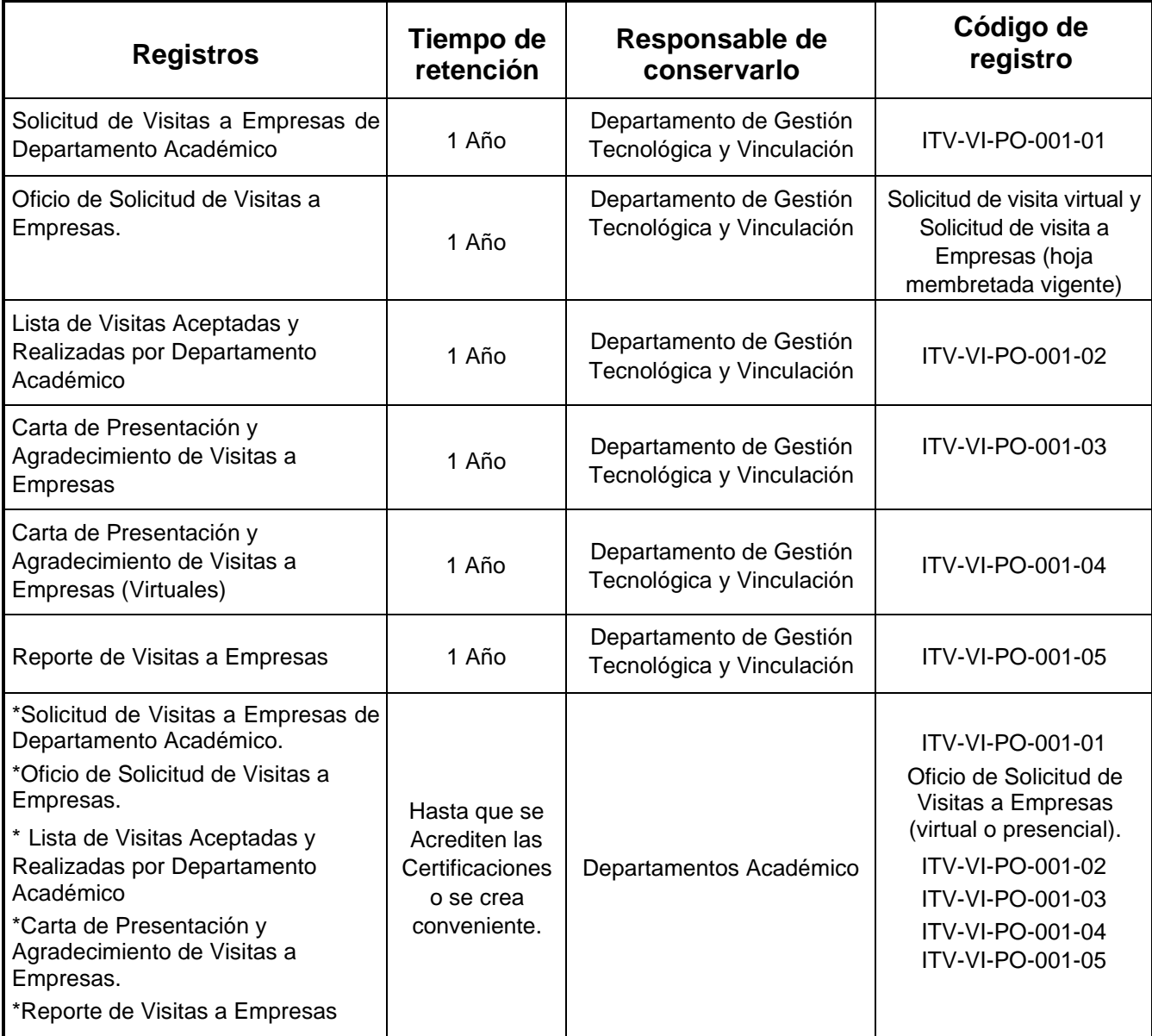

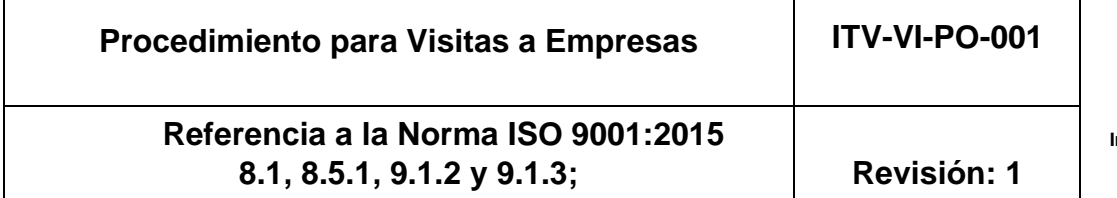

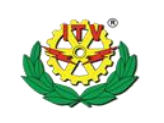

#### **8. Glosario**

**Empresa:** Es la entidad, industria, organismo o institución pública que puede ser visitada.

- **Comprobación***.* Con el Informe de Comisiones del Personal de las Unidades Públicas Administrativas de la SEP debidamente requisitadas que se presentan para comprobar los recursos financieros que fueron asignados para la realización de la visita a la empresa.
- **Visita a Empresa.** Asistencia de alumnos a empresas cuyas actividades propician la formación académica.
- **Modalidades:** forma en las que puede ser realizada una visita a empresa.

**Norma ISO 14001:2015 8.1 y 9.1.2**

- **Modalidad virtual:** A través de una plataforma digital como teams, zoom, etc.
- **Modalidad presencial:** Es cuando se realiza dentro de las instalaciones de la empresa.
- **Incidentes modalidad presencial:** Situación que se interpone para el desarrollo normal durante el trayecto y durante la visita en la empresa.
- **Incidentes modalidad virtual:** Fallas técnicas en los equipos de cómputo, audio y video, falla en la señal de internet de que impidan el desarrollo de la visita.

**Situación potencial de emergencia.** Son los eventos probables a ocurrir durante la visita a la empresa: suspensión imprevista por parte de la empresa, accidente carretero, enfermedad de alumnos, indisponibilidad de último momento del responsable; lo anterior con la finalidad de prevenir o mitigar una situación de emergencia. Todo lo anterior en función de la matriz de riesgo institucional.

#### **9. Cambios de esta versión**

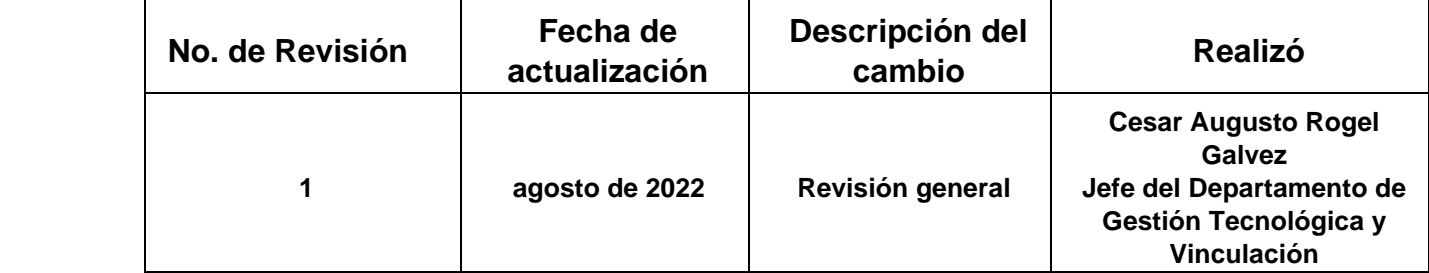